$\equiv$  Navegue

# **Blog Dinamize**

« (HTTPS:[//WWW.DINAMIZE.COM.BR/\)](https://www.dinamize.com.br/) > BLOG (HTTPS:[//WWW.DINAMIZE.COM.BR/BLOG/\)](https://www.dinamize.com.br/blog/) >

# Como fazer uma live no Youtube usando o StreamYard

Por Caroline Sands [\(https://www.dinamize.com.br/blog/autor/caroline-sands/\)](https://www.dinamize.com.br/blog/autor/caroline-sands/) / 16 de novembro de 2020 / Capa [\(https://www.dinamize.com.br/blog/category/capa/\),](https://www.dinamize.com.br/blog/category/capa/) Dicas [\(https://www.dinamize.com.br/blog/category/dicas/\)](https://www.dinamize.com.br/blog/category/dicas/), Ferramentas [\(https://www.dinamize.com.br/blog/category/dicas/ferramentas/\),](https://www.dinamize.com.br/blog/category/dicas/ferramentas/) Marketing Digital [\(https://www.dinamize.com.br/blog/category/performance-digital/\),](https://www.dinamize.com.br/blog/category/performance-digital/) Redes Sociais [\(https://www.dinamize.com.br/blog/category/redes-sociais/\)](https://www.dinamize.com.br/blog/category/redes-sociais/), Tecnologia [\(https://www.dinamize.com.br/blog/category/tecnologia/\)](https://www.dinamize.com.br/blog/category/tecnologia/)

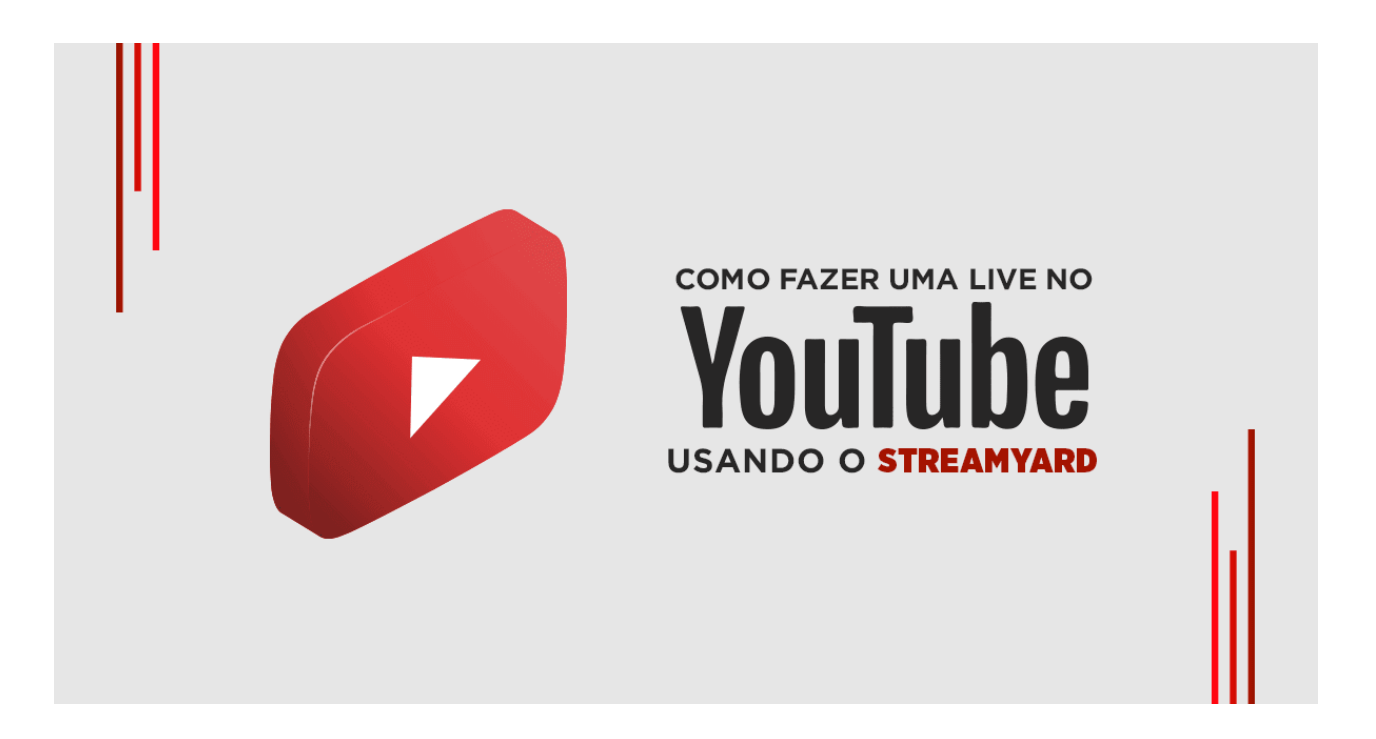

O StreamYard é uma **plataforma totalmente online** que permite a criação e transmissão de uma live nas redes sociais. A ferramenta ainda permite que usuários compartilhem a tela e sejam vistos ao mesmo tempo, sem a necessidade de estarem no mesmo local.

Em outras palavras, utilizando o StreamYard você consegue fazer uma transmissão ao vivo no YouTube como apresentador, ter outros convidados apresentando a live com você e ainda poder compartilhar um material, como por exemplo um powerpoint, durante a transmissão.

Então, se você quer fazer uma live no Youtube [\(https://www.dinamize.com.br/blog/como-criar-um-canal-no](https://www.dinamize.com.br/blog/como-criar-um-canal-no-youtube/)youtube/) usando o StreamYard, basta seguir este passo a passo:

# Criando uma conta no StreamYard

1. Acesse o site do StreamYard, clicando aqui

[\(https://streamyard.com/\).](https://streamyard.com/)

2. Faça um cadastro na plataforma informando seu email.

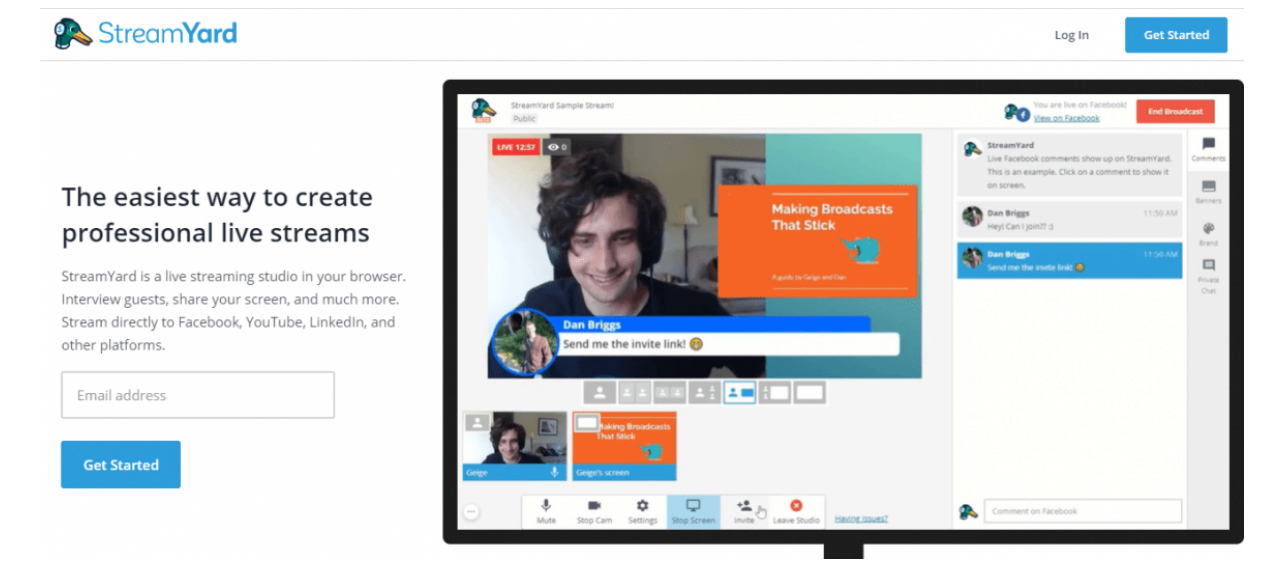

3. Por fim, você receberá um código em seu email, que deve copiar e colar na página de cadastro.

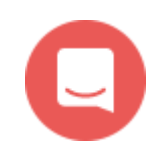

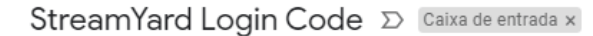

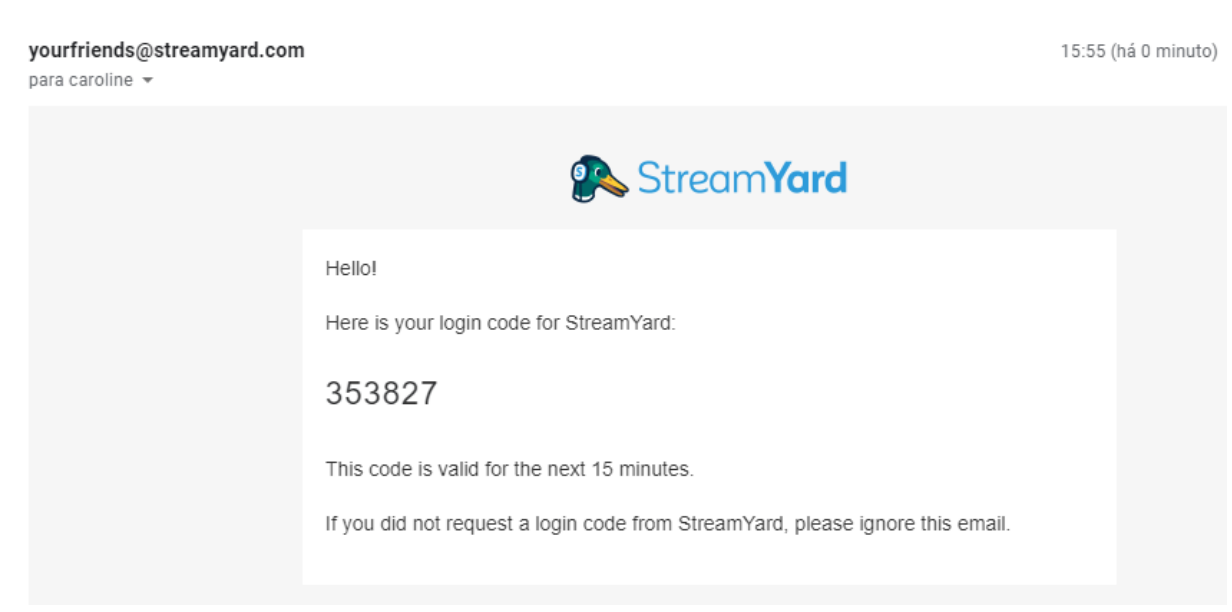

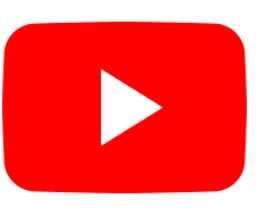

# Vinculando a conta do YouTube com o StreamYard

Depois que criar sua conta, é hora de vincular seu canal do YouTube [\(https://www.dinamize.com.br/blog/como-criar-um-canal-no](https://www.dinamize.com.br/blog/como-criar-um-canal-no-youtube/)youtube/). O StreamYard também permite integração com outras redes sociais, como por exemplo Facebook [\(https://www.dinamize.com.br/blog/como-criar-pagina-facebook/\),](https://www.dinamize.com.br/blog/como-criar-pagina-facebook/) LinkedIn, Periscope e Twitch.

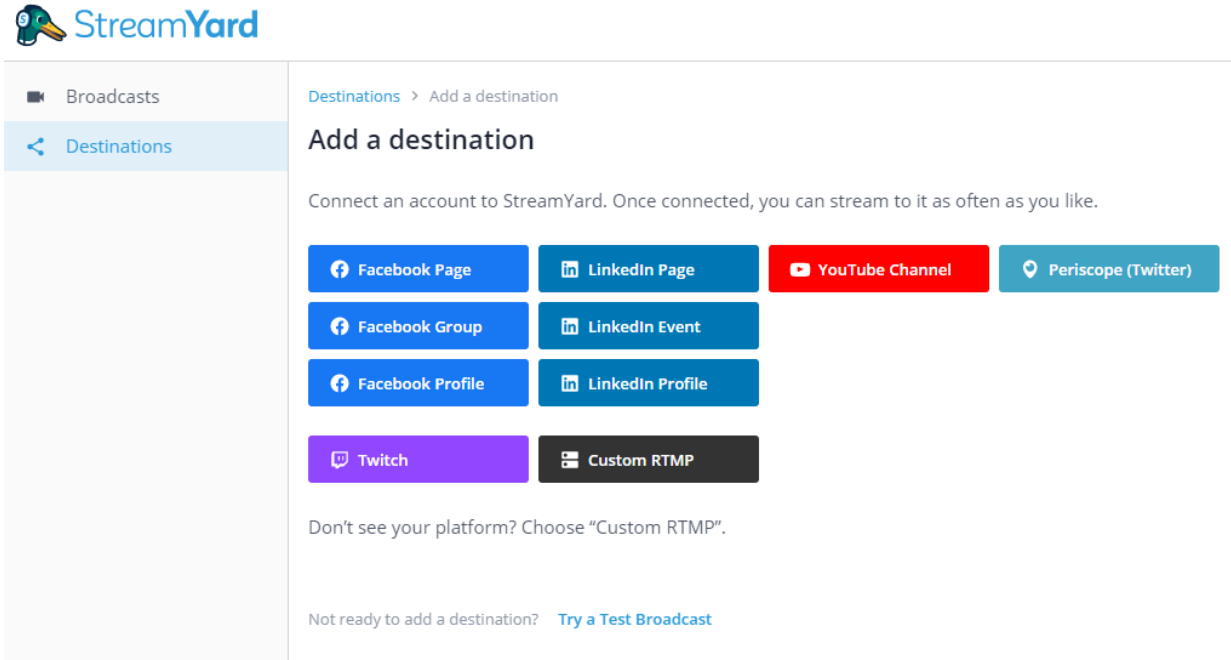

1. Agora, é preciso autorizar ao aplicativo do StreamYard acessar sua conta do Youtube.

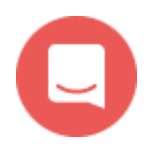

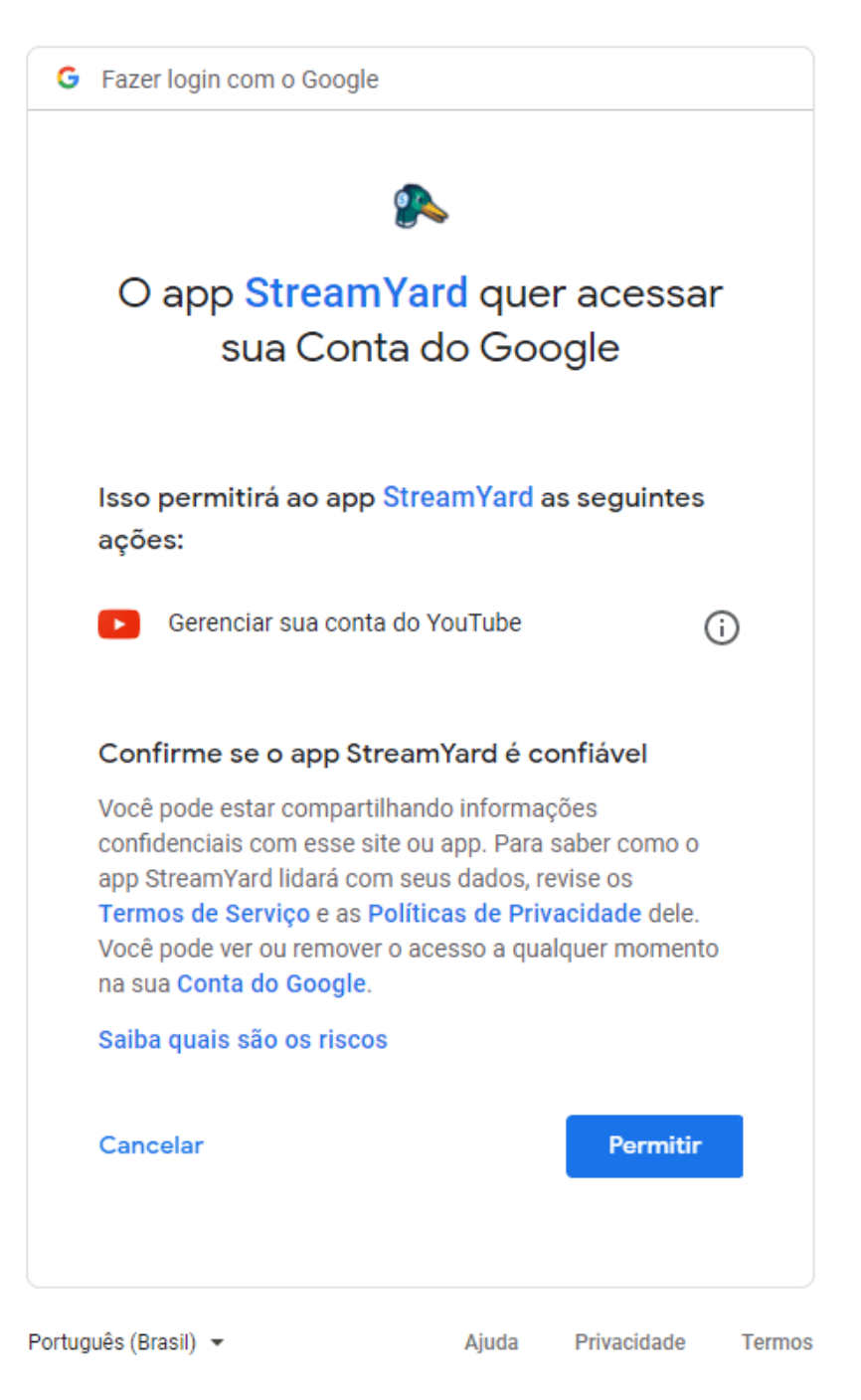

2. Neste próximo passo, você vai habilitar a opção de transmissão ao vivo no seu painel do Youtube, assim como indicado na imagem abaixo.

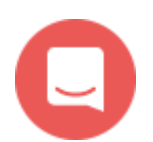

## **Enable live streaming on YouTube**

YouTube requires that you enable live streaming on your channel. Don't worry, it's easy! Follow these steps:

1. Go to your YouTube live dashboard

**Open YouTube Live Dashboard** 

2. Follow YouTube's steps to enable live streaming.

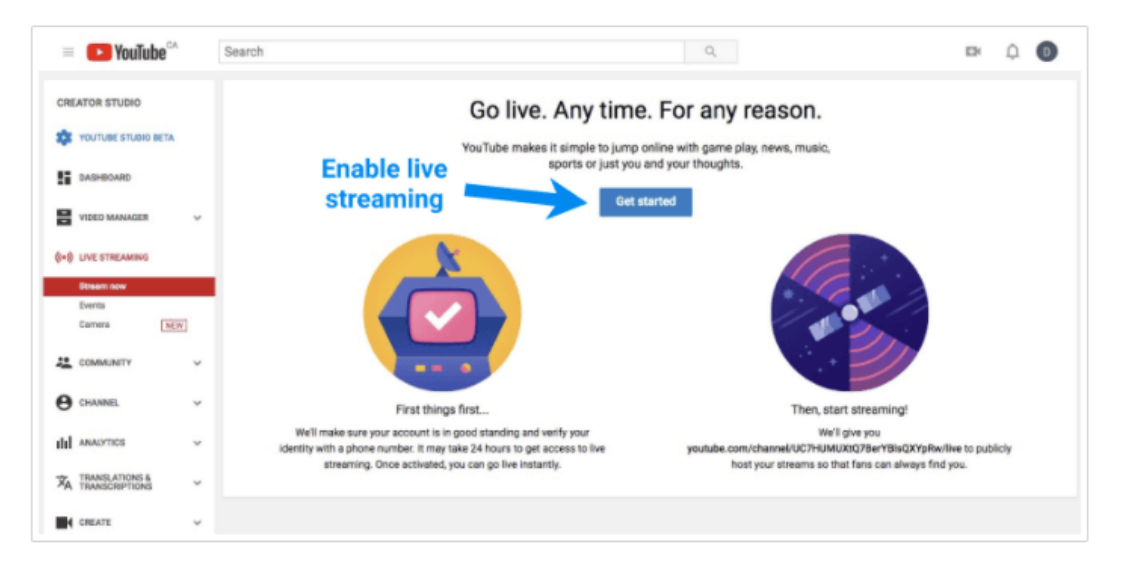

3. Once live streaming is enabled, return to StreamYard and connect again. It often takes 24-48 hours to be approved.

## Leia também: Tags no Youtube: como escolher para aparecer mais nas pesquisas? [\(https://www.dinamize.com.br/blog/tags-youtube/\)](https://www.dinamize.com.br/blog/tags-youtube/)

# Criando uma live no YouTube através do StreamYard

Uma vez feito esse processo de vinculação do seu canal do YouTube, você já pode criar uma nova transmissão de vídeo [\(https://www.dinamize.com.br/blog/video-marketing/\)](https://www.dinamize.com.br/blog/video-marketing/) ao vivo na rede social através do StreamYard.

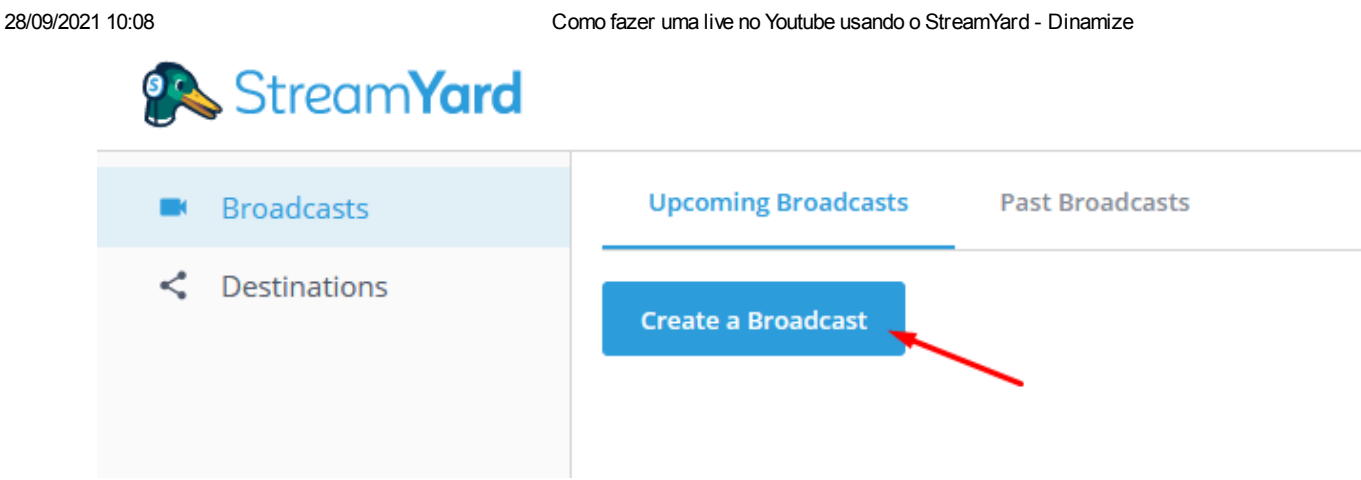

1. Agora, cadastre as informações que serão exibidas para todos que acessarem sua live no YouTube. Você também pode definir se a transmissão será aberta a todo o público ou privada, além da possibilidade de agendar sua live para uma data e horário específico. Caso a live seja agendada, é possível incluir uma imagem que fica visível para quem acessar o link de sua transmissão antes da data e horário programados.

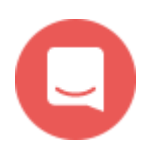

#### **Broadcast to**

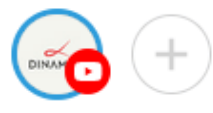

#### Title

Webinar com dicas para vender mais da Black Friday

#### Description

Acompanhe dicas exclusivas de como vender ainda mais nessa Black Friday!

#### Privacy

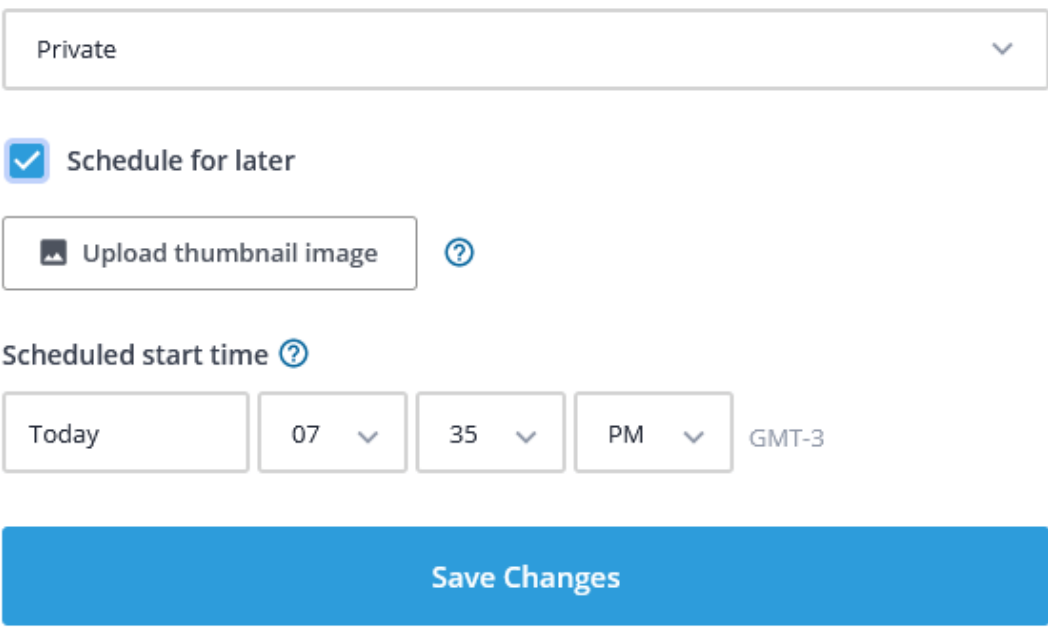

2. Com a sua live criada no StreamYard, você pode gerar o convite para novos apresentadores de sua live, clicando em "Invite a guest". O link gerado pode ser enviado ao palestrante convidado e não será necessário a instalação de nenhum programa adicional ou até mesmo criação de login por parte do convidado. Sendo essa uma das principais facilidades do StreamYard, já qu permite o fácil acesso através de um smartphone ou tablet, po exemplo.

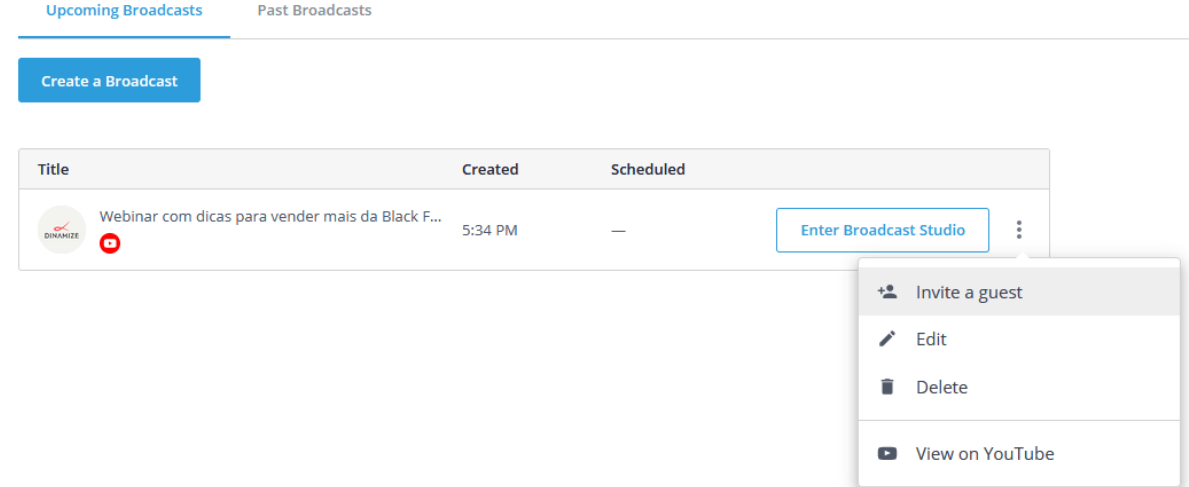

3. Para acessar o link final de sua live no YouTube você pode obter diretamente no "View on YouTube" no StreamYard ou então diretamente no seu canal do YouTube.

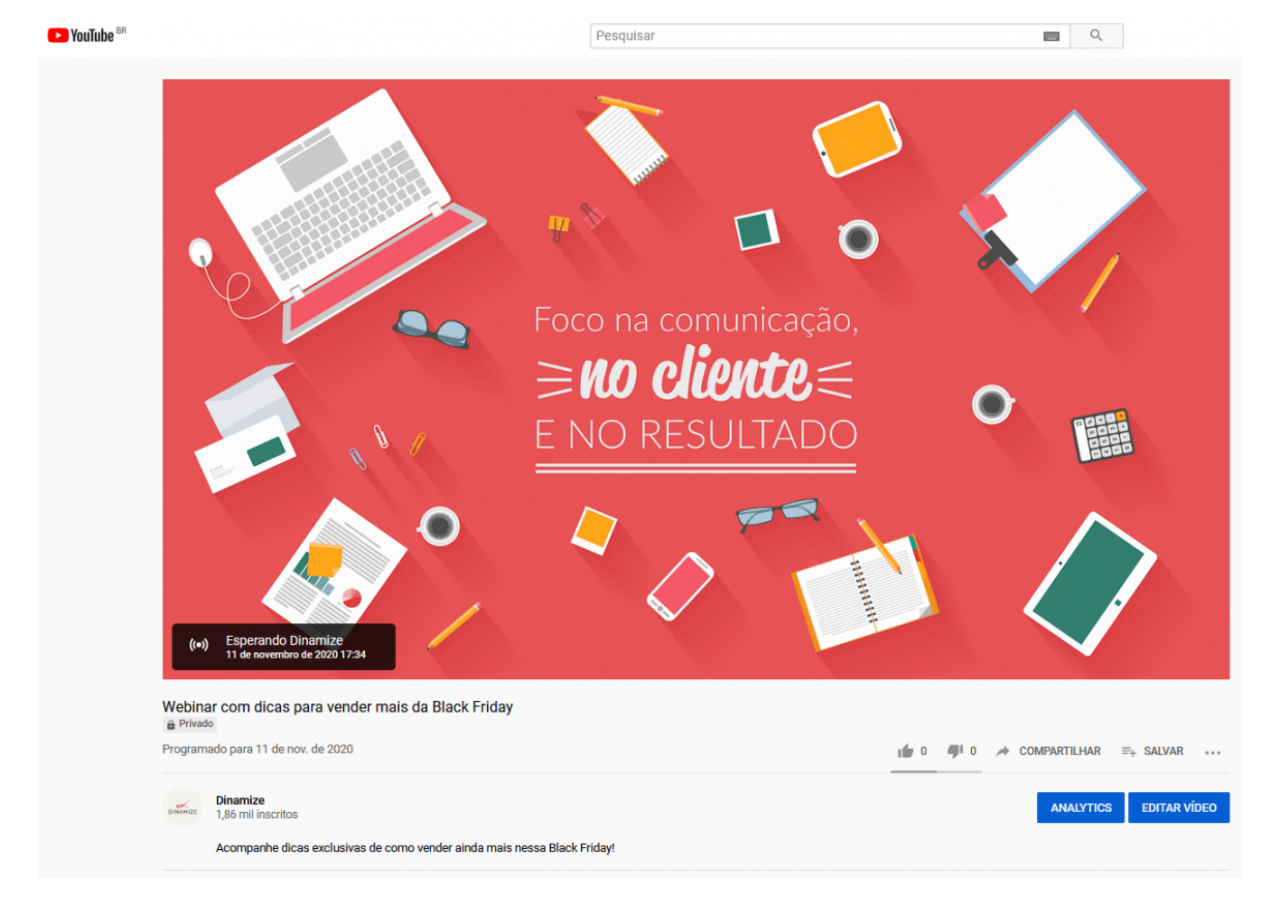

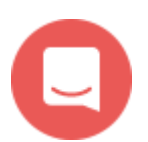

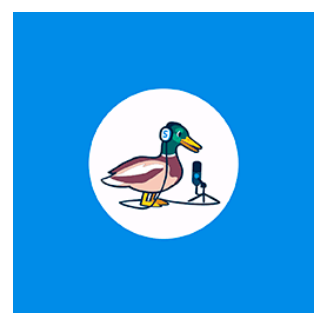

# Participando da live através do **StreamYard**

1. No dia e horário de sua live, você deve acessar sua conta do StreamYard e clicar em "**Enter Broadcast Studio**".

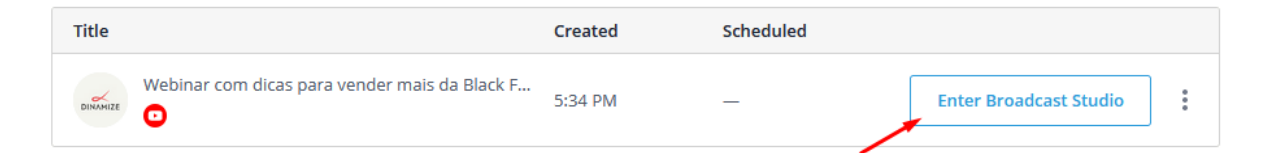

2. Antes de entrar na transmissão, verifique sua câmera ou então cadastre uma imagem de avatar. Em seguida, confirme se seu microfone está funcionando corretamente e defina o nome que quer que seja exibido durante sua live para seus espectadores.

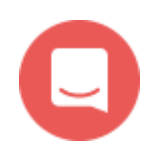

## Let's check your camera and mic

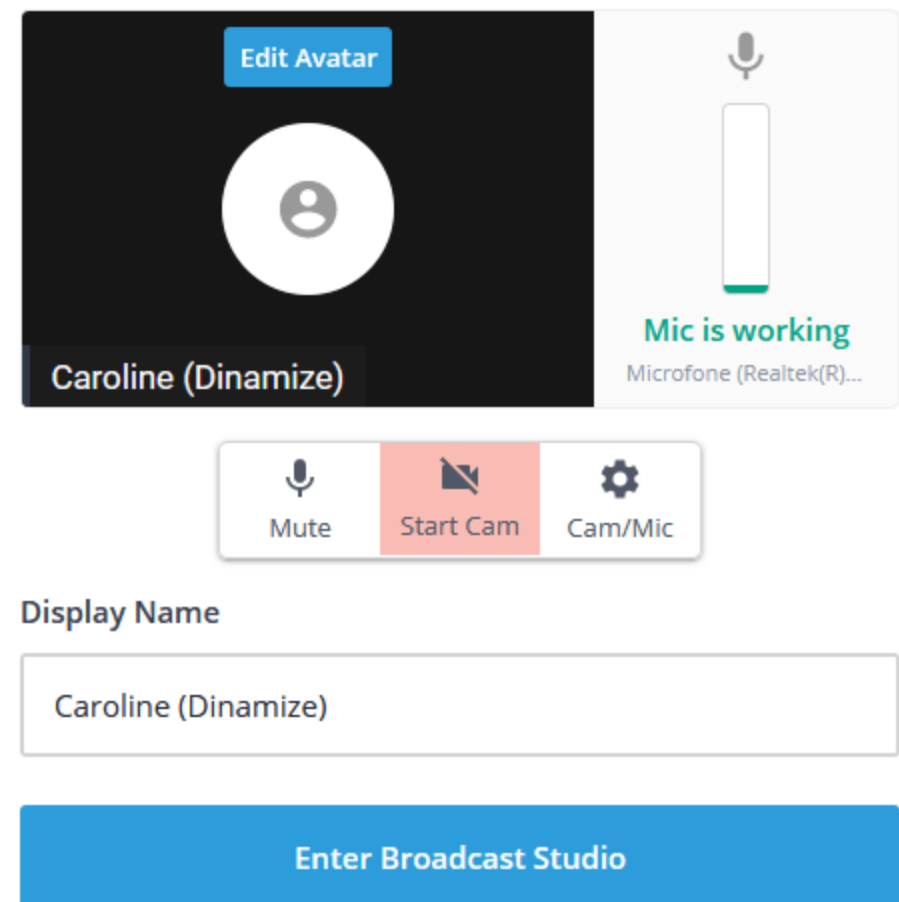

3. Agora, configure o layout que gostaria que seus espectadores visualizassem a camera dos apresentadores e também do compartilhamento de tela, se houver.

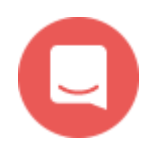

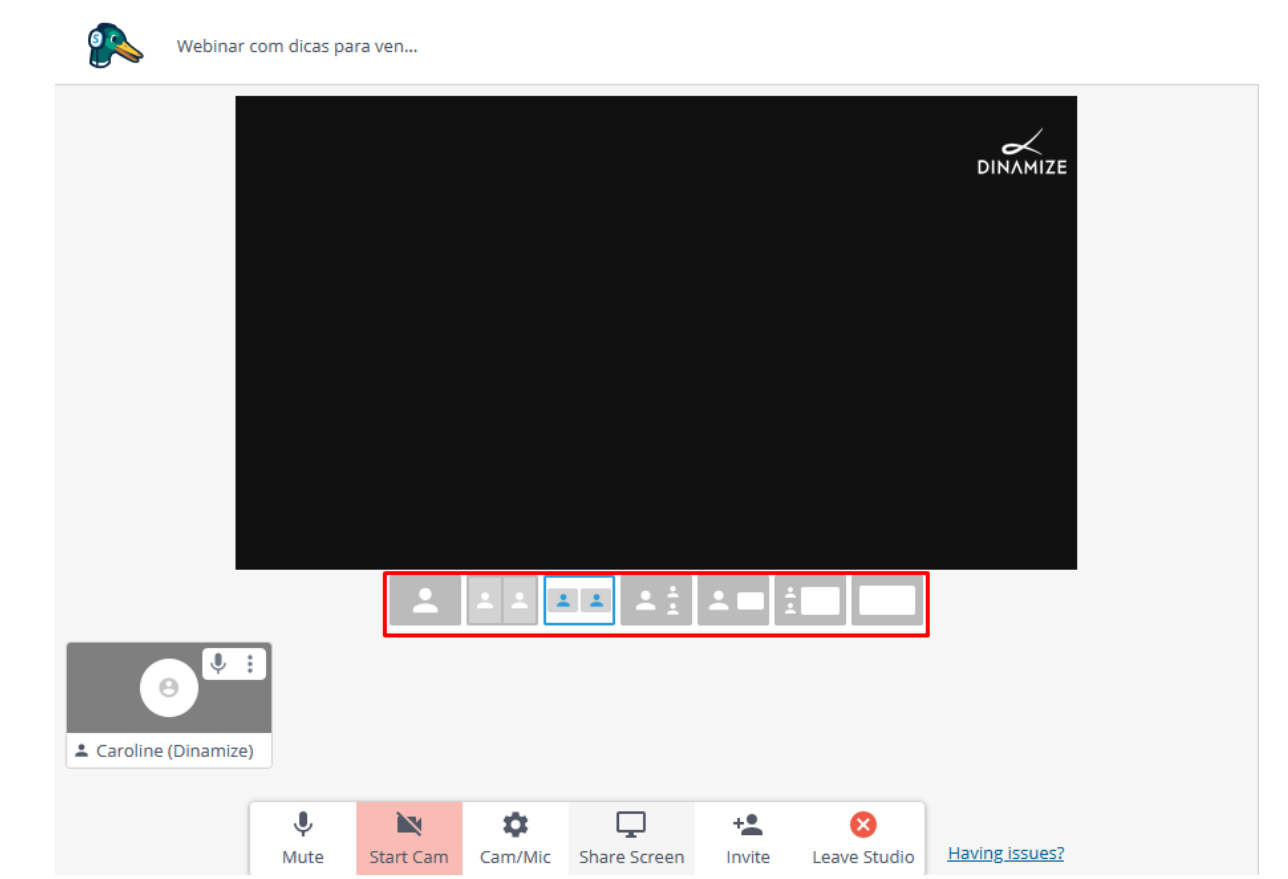

4. Para que uma imagem de câmera ou compartilhamento de tela esteja visível para os espectadores, selecione o elemento e então clique em "Add to Stream".

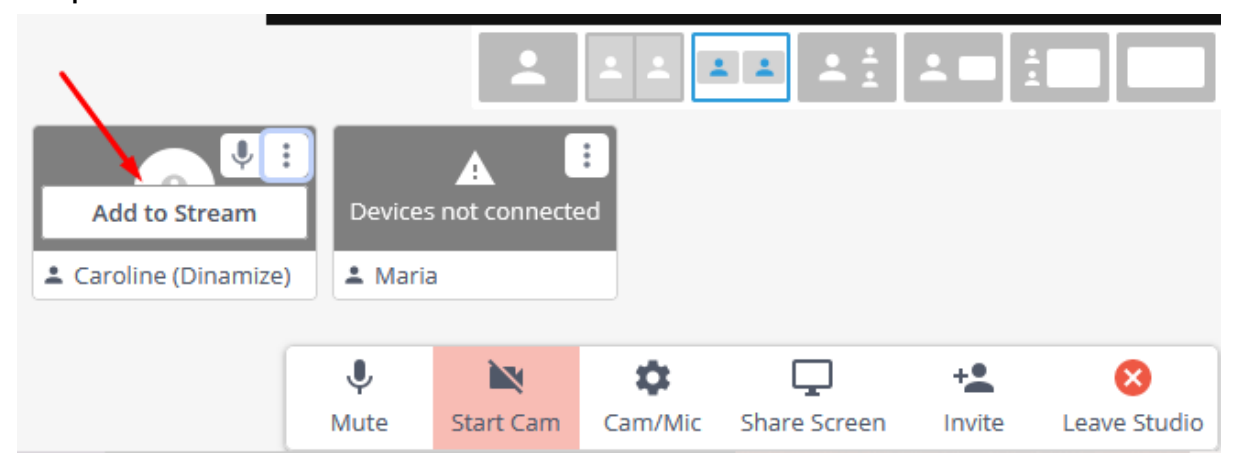

5. Você também pode remover da transmissão a qualquer momento um compartilhamento de tela ou então um participante.

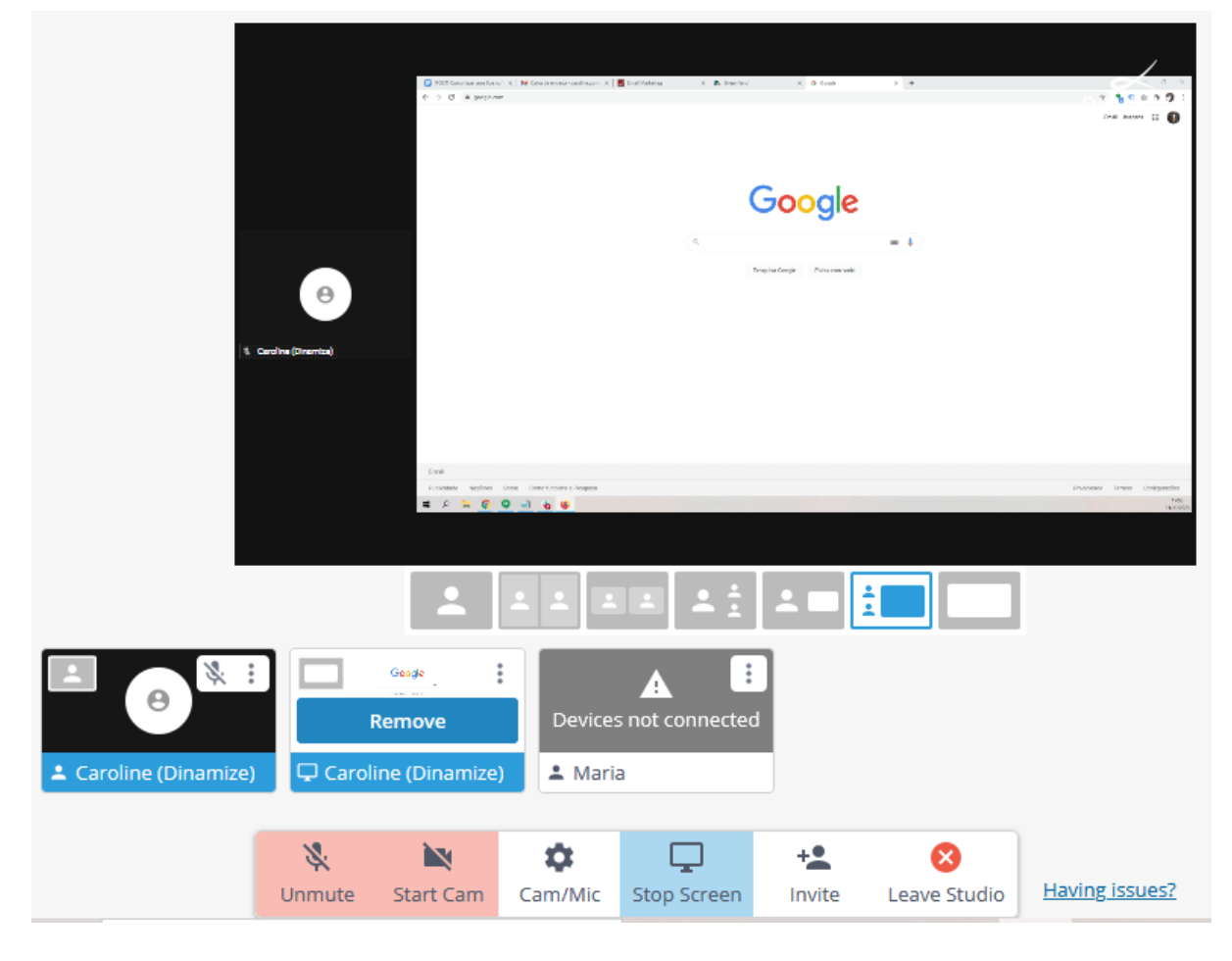

6. Durante a live, você também pode utilizar o recurso de batepapo com o público.

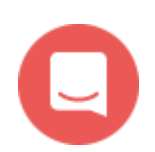

#### 28/09/2021 10:08 Como fazer uma live no Youtube usando o StreamYard - Dinamize

YouTube doesn't support comments on private videos. Create a public or unlisted broadcast to show comments from your viewers.

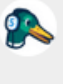

#### **StreamYard**

Live viewer comments show up on StreamYard. This is an example. Click on a comment to show it on screen.

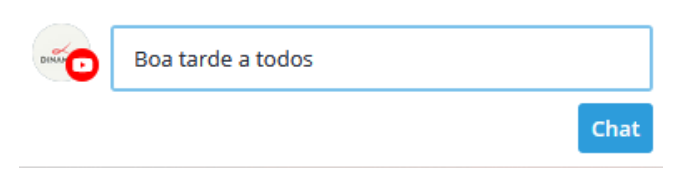

7. A plataforma também permite que você deixe um comentário em destaque na tela para todos.

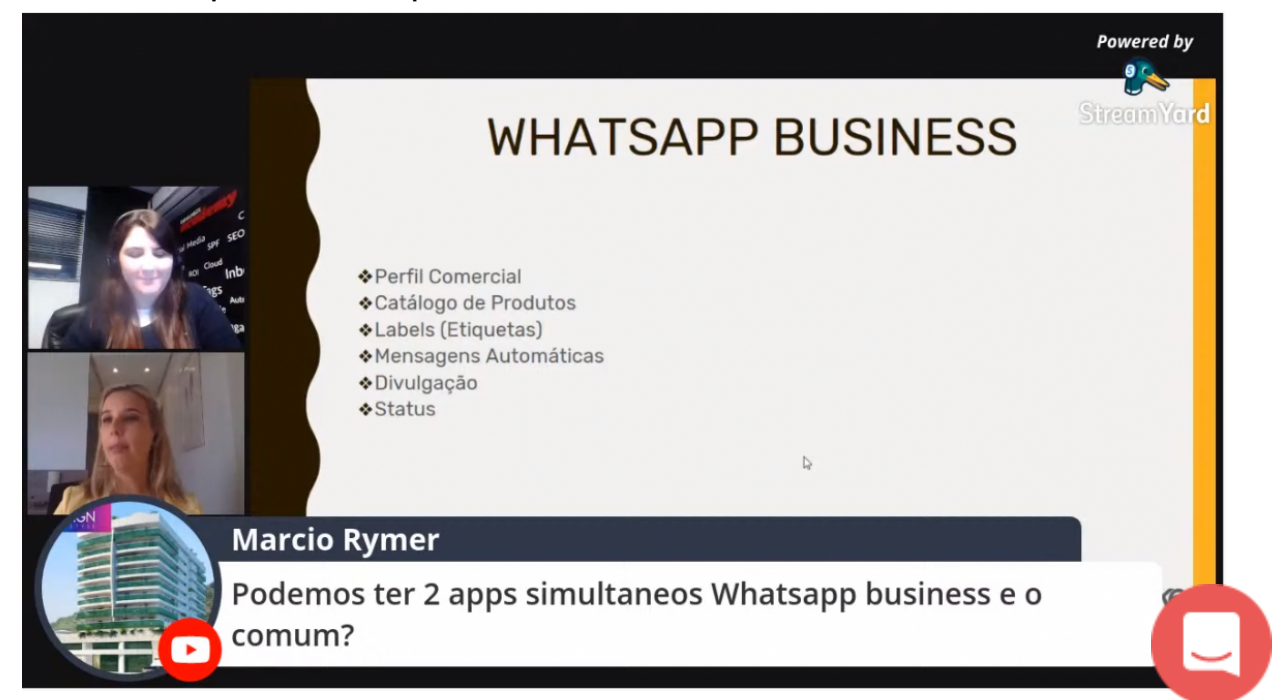

8. Então, com tudo configurado é hora de colocar sua live no ar para seus espectadores, para isso, basta clicar em Live.

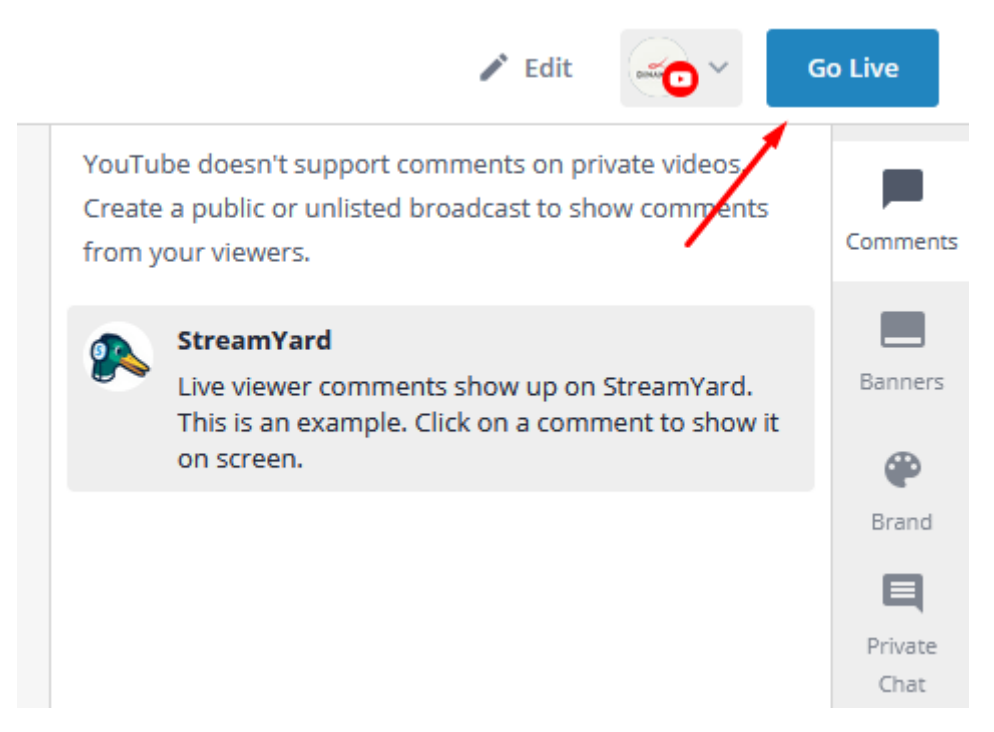

Leia também: SEO para Youtube: 5 passos para otimizar seus vídeos [\(https://www.dinamize.com.br/blog/seo-para-youtube/\)](https://www.dinamize.com.br/blog/seo-para-youtube/)

# Configurando o layout de sua transmissão (somente na versão paga)

Todos os recursos apresentados acima são funcionalidades disponíveis na versão gratuita do StreamYard. Entretanto, ele conta com uma versão paga, que permite personalizações como remoção do logotipo da plataforma, inclusão do logotipo da próprio, contador regressivo, dentre outras possibilidades.

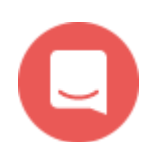

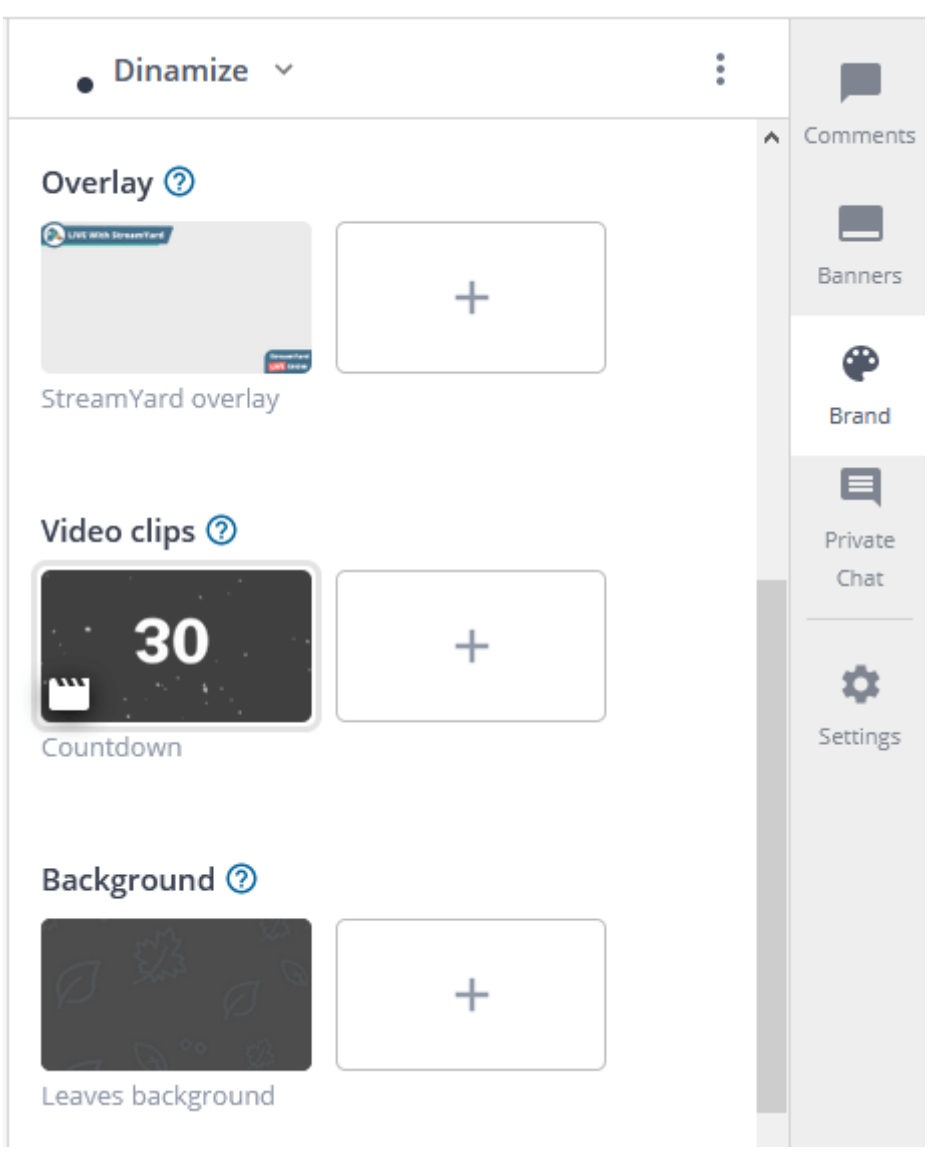

Em resumo a plataforma disponibiliza todos os principais recursos para fazer transmissões ao vivo sem necessitar de programas complexos ou de instalação de outros softwares. Além disso, outra grande vantagem da plataforma é a facilidade para acessar também através de um dispositivo móvel.

#### Mas e ai, curtiu o conteúdo?

Caso queira conhecer outras opções de plataformas para lives e webinars [\(https://www.dinamize.com.br/blog/webinar/\)](https://www.dinamize.com.br/blog/webinar/), acesse nosso artigo: *11 ferramentas para realizar webinar* [\(https://www.dinamize.com.br/blog/ferramentas-webinar/\)](https://www.dinamize.com.br/blog/ferramentas-webinar/)

Assista esse tutorial em vídeo:

# Precisando de uma ferramenta de Email marketing para divulgar sua live: conheça o

# Dinamize Mail!

Conheça agora [\(https://www.dinamize.com.br/mail/\)](https://www.dinamize.com.br/mail/)

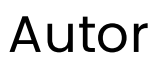

#### CAROLINE SANDS

Especialista em E-mail Marketing e Entregabilidade de Email, trabalho a mais de 7 anos diretamente com a implementação de softwares de e-mail marketing e automação de marketing digital na empresa Dinamize.

Veja conteúdos do Autor [\(https://www.dinamize.com.br/blog/autor/ca](https://www.dinamize.com.br/blog/autor/caroline-sands/)

+ Sobre o Autor [\(https://www.linkedin.com/in/sandscarol/\)](https://www.linkedin.com/in/sandscarol/)

Tags:ferramentas [\(https://www.dinamize.com.br/blog/tag/ferramentas/\),](https://www.dinamize.com.br/blog/tag/ferramentas/) live no youtube [\(https://www.dinamize.com.br/blog/tag/live-no-youtube/\)](https://www.dinamize.com.br/blog/tag/live-no-youtube/), webinar [\(https://www.dinamize.com.br/blog/tag/webinar/\)](https://www.dinamize.com.br/blog/tag/webinar/), webinar youtube [\(https://www.dinamize.com.br/blog/tag/webinar-youtube/\),](https://www.dinamize.com.br/blog/tag/webinar-youtube/) webinário (https://www.dinamize.com.br/blog/tag/webinario/)

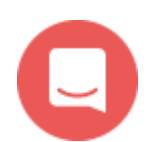

28/09/2021 10:08 Como fazer uma live no Youtube usando o StreamYard - Dinamize

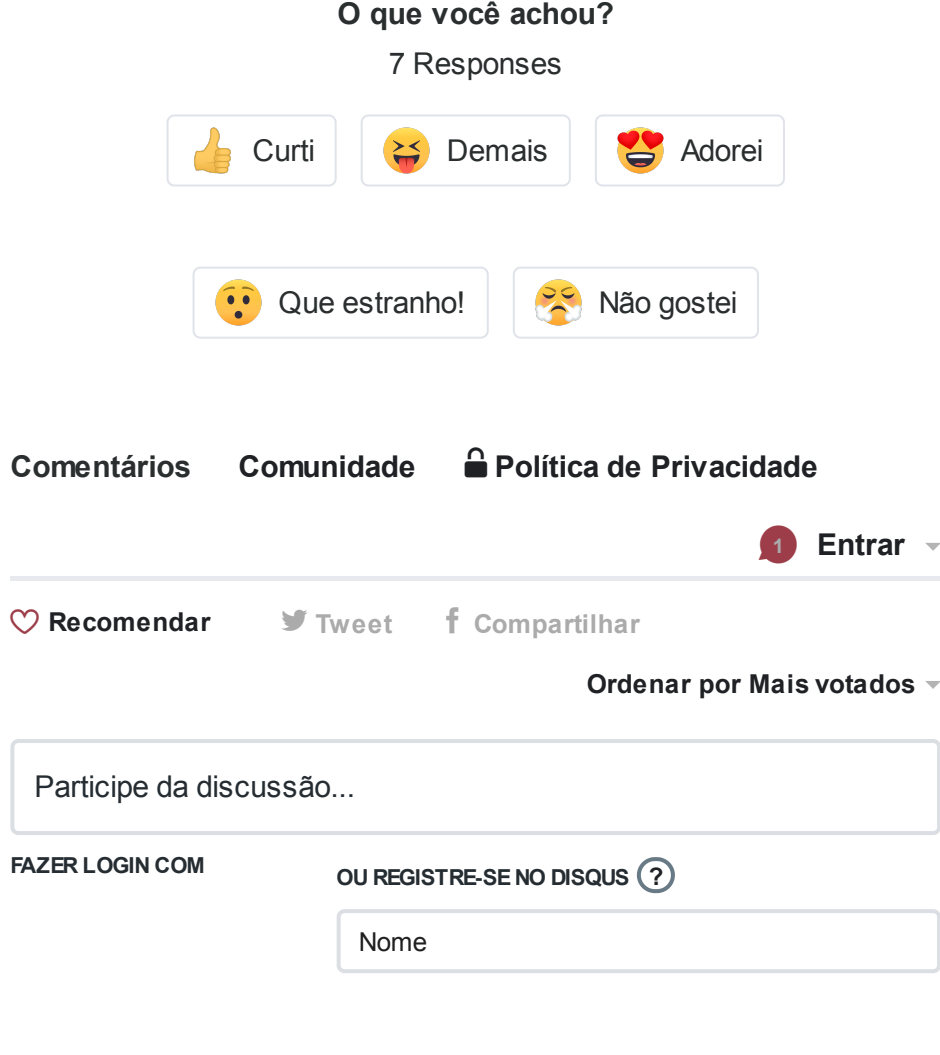

## Pesquisar

#### (//www.dinamize.com.br/mail/?

V ô i G [ldi](https://disqus.com/by/vernicagaldinodelima/) d Li

[utm\\_source=blog&utm\\_medium=banner&utm\\_content=experimente&utm\\_campaign=](https://www.dinamize.com.br/mail/?utm_source=blog&utm_medium=banner&utm_content=experimente&utm_campaign=blog-banner-mobile) banner-mobile)

**Q** Busque aqui

Buscar

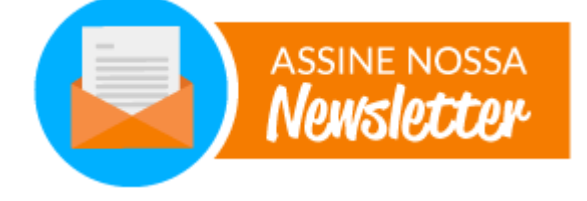

Seu nome

Seu Email

Quero receber

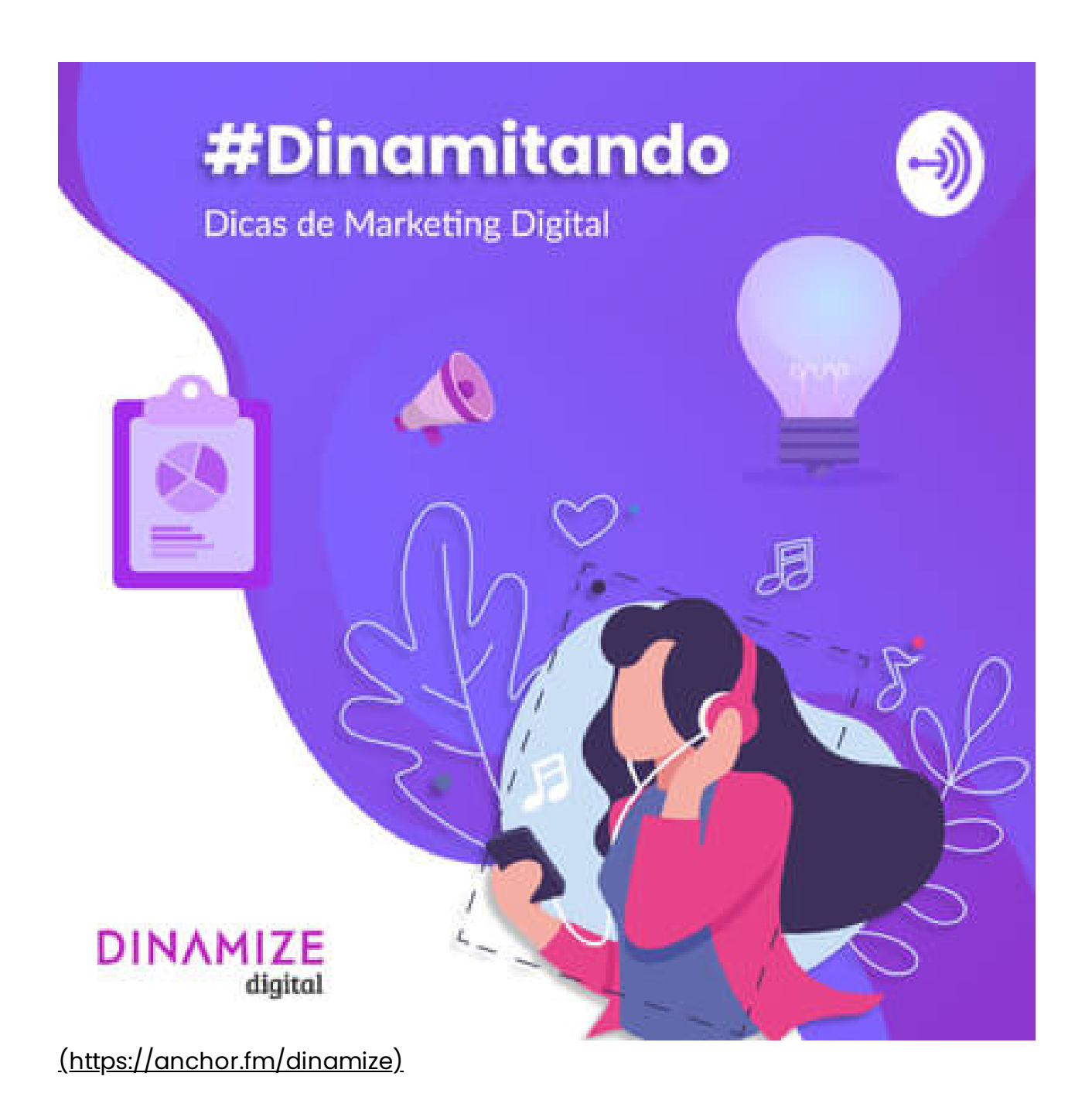

## **Categorias**

Automação de Marketing

[\(https://www.dinamize.com.br/blog/category/automacao-de-marketing/\)](https://www.dinamize.com.br/blog/category/automacao-de-marketing/)

CRM e Vendas [\(https://www.dinamize.com.br/blog/category/crm-vendas/\)](https://www.dinamize.com.br/blog/category/crm-vendas/)

Email Marketing [\(https://www.dinamize.com.br/blog/category/email-marketing/\)](https://www.dinamize.com.br/blog/category/email-marketing/)

Geração de Leads [\(https://www.dinamize.com.br/blog/category/geracao-leads/\)](https://www.dinamize.com.br/blog/category/geracao-leads/)

Inbound Marketing [\(https://www.dinamize.com.br/blog/category/inbound](https://www.dinamize.com.br/blog/category/inbound-marketing/)marketing/)

Redes Sociais [\(https://www.dinamize.com.br/blog/category/redes-sociais/\)](https://www.dinamize.com.br/blog/category/redes-sociais/)

Marketing Digital [\(https://www.dinamize.com.br/blog/category/performance](https://www.dinamize.com.br/blog/category/performance-digital/)digital/)

SEO [\(https://www.dinamize.com.br/blog/category/seo/\)](https://www.dinamize.com.br/blog/category/seo/)

Dinamize Mail [\(https://www.dinamize.com.br/blog/category/dinamize-mail/\)](https://www.dinamize.com.br/blog/category/dinamize-mail/)

Dinamize Automation [\(https://www.dinamize.com.br/blog/category/automation/\)](https://www.dinamize.com.br/blog/category/automation/)

## Curta esse Post

Seja a primeira pessoa entre seus amigos a curtir isso. Curtir

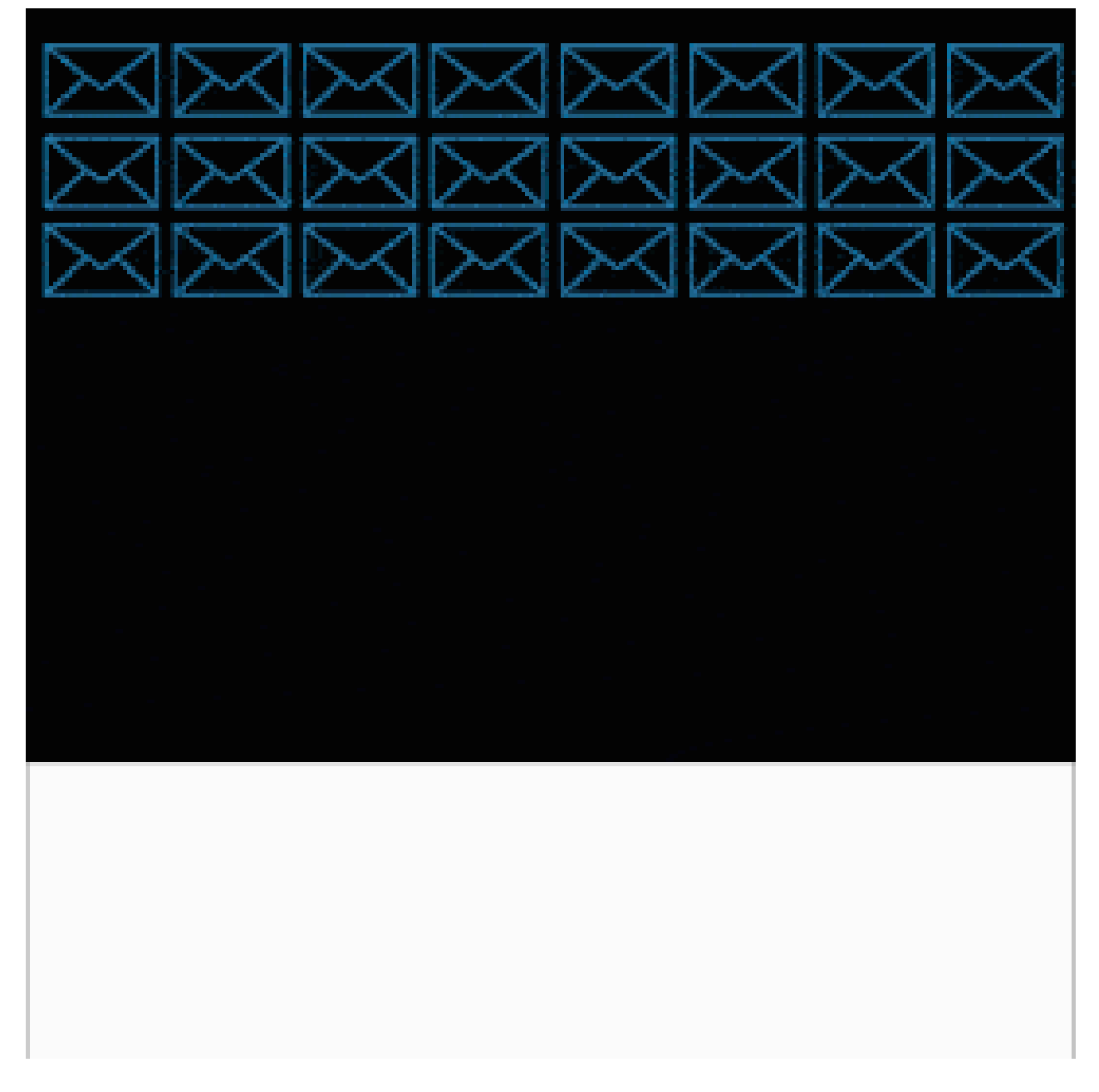

[\(https://lp.dinamize.com/dados-email-brasil-2019\)](https://lp.dinamize.com/dados-email-brasil-2019)

## Posts recentes

Marketing financeiro: descubra o que é e qual a sua importância [\(https://www.dinamize.com.br/blog/marketing-financeiro/\)](https://www.dinamize.com.br/blog/marketing-financeiro/)

Content Marketing e Inbound Marketing: entenda quais são as diferenças [\(https://www.dinamize.com.br/blog/content-marketing-e-inbound-marketing/\)](https://www.dinamize.com.br/blog/content-marketing-e-inbound-marketing/)

Como identificar os melhores espaços para inserir formulários no site [\(https://www.dinamize.com.br/blog/inserir-formularios-no-site/\)](https://www.dinamize.com.br/blog/inserir-formularios-no-site/)

Fim dos cookies: como isso vai impactar a sua estratégia digital? [\(https://www.dinamize.com.br/blog/fim-dos-cookies/\)](https://www.dinamize.com.br/blog/fim-dos-cookies/)

Marketing virtual: entenda o que é e como criar sua estratégia [\(https://www.dinamize.com.br/blog/marketing-virtual/\)](https://www.dinamize.com.br/blog/marketing-virtual/)

Descubra quais são as melhores estratégias de marketing digital para arquitetos [\(https://www.dinamize.com.br/blog/marketing-digital-para-arquitetos/\)](https://www.dinamize.com.br/blog/marketing-digital-para-arquitetos/)

Segmentação de mercado: o que é e qual a importância de separar seu público [\(https://www.dinamize.com.br/blog/segmentacao-de-mercado/\)](https://www.dinamize.com.br/blog/segmentacao-de-mercado/)

Automação de Marketing para Ecommerce: principais recursos para utilizar [\(https://www.dinamize.com.br/blog/automacao-de-marketing-para](https://www.dinamize.com.br/blog/automacao-de-marketing-para-ecommerce/)ecommerce/)

Captação de leads na loja física: veja a ação da Convexo em parceria com a Dinamize! [\(https://www.dinamize.com.br/blog/captacao-de-leads-loja-fisica/\)](https://www.dinamize.com.br/blog/captacao-de-leads-loja-fisica/)

Web marketing: conheça o poder dasmídias online e as vantagens para seu negócio [\(https://www.dinamize.com.br/blog/web-marketing/\)](https://www.dinamize.com.br/blog/web-marketing/)

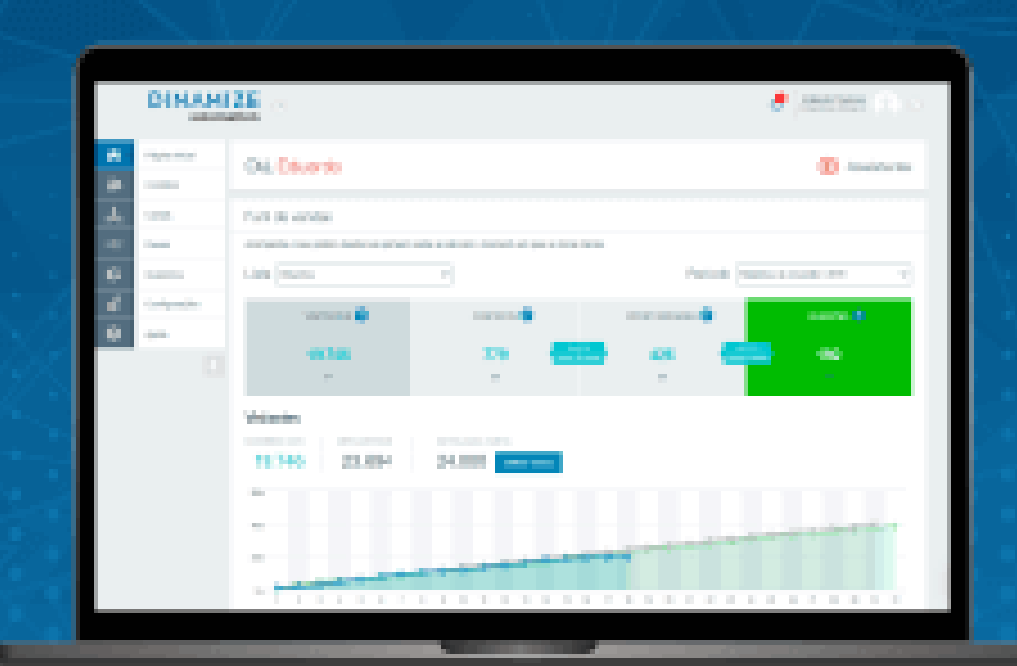

# Crie e gerencie suas estratégias de marketing digital

# **DINAMIZE** automation

[\(https://www.dinamize.com.br/automation/?utm\\_medium=banner\)](https://www.dinamize.com.br/automation/?utm_medium=banner)

#### Nuvem

## aumentar as vendas [\(https://www.dinamize.com.br/blog/tag/aumentar](https://www.dinamize.com.br/blog/tag/aumentar-as-vendas/)as-vendas/)

automacao [\(https://www.dinamize.com.br/blog/tag/automacao/\)](https://www.dinamize.com.br/blog/tag/automacao/)

automação de campanhas [\(https://www.dinamize.com.br/blog/tag/automacao-de](https://www.dinamize.com.br/blog/tag/automacao-de-campanhas/)campanhas/)

automação de email [\(https://www.dinamize.com.br/blog/tag/automacao](https://www.dinamize.com.br/blog/tag/automacao-de-email/)de-email/)

automação de email marketing [\(https://www.dinamize.com.br/blog/tag/automacao](https://www.dinamize.com.br/blog/tag/automacao-de-email-marketing/)de-email-marketing/)

automação de marketing [\(https://www.dinamize.com.br/blog/tag/automacao](https://www.dinamize.com.br/blog/tag/automacao-de-marketing/)de-marketing/)

autoresponder [\(https://www.dinamize.com.br/blog/tag/autoresponder/\)](https://www.dinamize.com.br/blog/tag/autoresponder/)

Ações de marketing [\(https://www.dinamize.com.br/blog/tag/acoes-de-marketing/\)](https://www.dinamize.com.br/blog/tag/acoes-de-marketing/)

ações emmídias sociais [\(https://www.dinamize.com.br/blog/tag/acoes-em-midias](https://www.dinamize.com.br/blog/tag/acoes-em-midias-sociais/)sociais/)

# ações marketing digital [\(https://www.dinamize.com.br/blog/tag/acoes](https://www.dinamize.com.br/blog/tag/acoes-marketing-digital/)marketing-digital/)

ações nas redes sociais [\(https://www.dinamize.com.br/blog/tag/acoes](https://www.dinamize.com.br/blog/tag/acoes-nas-redes-sociais/)nas-redes-sociais/)

campanhas de email marketing [\(https://www.dinamize.com.br/blog/tag/campanhas-de-email](https://www.dinamize.com.br/blog/tag/campanhas-de-email-marketing/)marketing/)

captação de leads [\(https://www.dinamize.com.br/blog/tag/captacao-de](https://www.dinamize.com.br/blog/tag/captacao-de-leads/)leads/)

datas comemorativas [\(https://www.dinamize.com.br/blog/tag/datas-comemorativas/\)](https://www.dinamize.com.br/blog/tag/datas-comemorativas/)

Dicas [\(https://www.dinamize.com.br/blog/tag/dicas/\)](https://www.dinamize.com.br/blog/tag/dicas/)

Dinamize [\(https://www.dinamize.com.br/blog/tag/dinamize/\)](https://www.dinamize.com.br/blog/tag/dinamize/)

Dinamize Automation [\(https://www.dinamize.com.br/blog/tag/automation/\)](https://www.dinamize.com.br/blog/tag/automation/)

e-commerce [\(https://www.dinamize.com.br/blog/tag/e-commerce/\)](https://www.dinamize.com.br/blog/tag/e-commerce/)

E-mail Marketing [\(https://www.dinamize.com.br/blog/tag/e-mail](https://www.dinamize.com.br/blog/tag/e-mail-marketing/)marketing/)

ecommerce [\(https://www.dinamize.com.br/blog/tag/ecommerce/\)](https://www.dinamize.com.br/blog/tag/ecommerce/)

email [\(https://www.dinamize.com.br/blog/tag/email/\)](https://www.dinamize.com.br/blog/tag/email/)

# email marketing [\(https://www.dinamize.com.br/blog/tag/email](https://www.dinamize.com.br/blog/tag/email-marketing/) marketing/)

engajamento [\(https://www.dinamize.com.br/blog/tag/engajamento/\)](https://www.dinamize.com.br/blog/tag/engajamento/)

entregabilidade [\(https://www.dinamize.com.br/blog/tag/entregabilidade/\)](https://www.dinamize.com.br/blog/tag/entregabilidade/)

facebook [\(https://www.dinamize.com.br/blog/tag/facebook-2/\)](https://www.dinamize.com.br/blog/tag/facebook-2/)

funil de vendas [\(https://www.dinamize.com.br/blog/tag/funil-de-vendas/\)](https://www.dinamize.com.br/blog/tag/funil-de-vendas/)

google [\(https://www.dinamize.com.br/blog/tag/google/\)](https://www.dinamize.com.br/blog/tag/google/)

google ads [\(https://www.dinamize.com.br/blog/tag/google-ads/\)](https://www.dinamize.com.br/blog/tag/google-ads/)

## Inbound Marketing [\(https://www.dinamize.com.br/blog/tag/inbound](https://www.dinamize.com.br/blog/tag/inbound-marketing/)marketing/)

instagram [\(https://www.dinamize.com.br/blog/tag/instagram/\)](https://www.dinamize.com.br/blog/tag/instagram/) loja virtual [\(https://www.dinamize.com.br/blog/tag/loja-virtual/\)](https://www.dinamize.com.br/blog/tag/loja-virtual/)

Marketing [\(https://www.dinamize.com.br/blog/tag/marketing/\)](https://www.dinamize.com.br/blog/tag/marketing/)

marketing de conteudo [\(https://www.dinamize.com.br/blog/tag/marketing-de-conteudo/\)](https://www.dinamize.com.br/blog/tag/marketing-de-conteudo/)

# marketing digital [\(https://www.dinamize.com.br/blog/tag/ma](https://www.dinamize.com.br/blog/tag/marketing-digital-2/) digital-2/)

Métricas [\(https://www.dinamize.com.br/blog/tag/metricas/\)](https://www.dinamize.com.br/blog/tag/metricas/)

Mídias Sociais [\(https://www.dinamize.com.br/blog/tag/midias-sociais/\)](https://www.dinamize.com.br/blog/tag/midias-sociais/)

Otimização SEO [\(https://www.dinamize.com.br/blog/tag/otimizacao-seo/\)](https://www.dinamize.com.br/blog/tag/otimizacao-seo/)

## Redes Sociais [\(https://www.dinamize.com.br/blog/tag/redes](https://www.dinamize.com.br/blog/tag/redes-sociais/)sociais/)

## SEO [\(https://www.dinamize.com.br/blog/tag/seo/\)](https://www.dinamize.com.br/blog/tag/seo/)

Técnica de Vendas [\(https://www.dinamize.com.br/blog/tag/tecnica-de](https://www.dinamize.com.br/blog/tag/tecnica-de-vendas/)vendas/)

vendas [\(https://www.dinamize.com.br/blog/tag/vendas/\)](https://www.dinamize.com.br/blog/tag/vendas/)

vender [\(https://www.dinamize.com.br/blog/tag/vender/\)](https://www.dinamize.com.br/blog/tag/vender/)

vender mais [\(https://www.dinamize.com.br/blog/tag/vender-mais/\)](https://www.dinamize.com.br/blog/tag/vender-mais/)

vender na internet [\(https://www.dinamize.com.br/blog/tag/vender-na-internet/\)](https://www.dinamize.com.br/blog/tag/vender-na-internet/)

## vender online [\(https://www.dinamize.com.br/blog/tag/vender](https://www.dinamize.com.br/blog/tag/vender-online/)online/)

# Usando a Д geração de resultados na

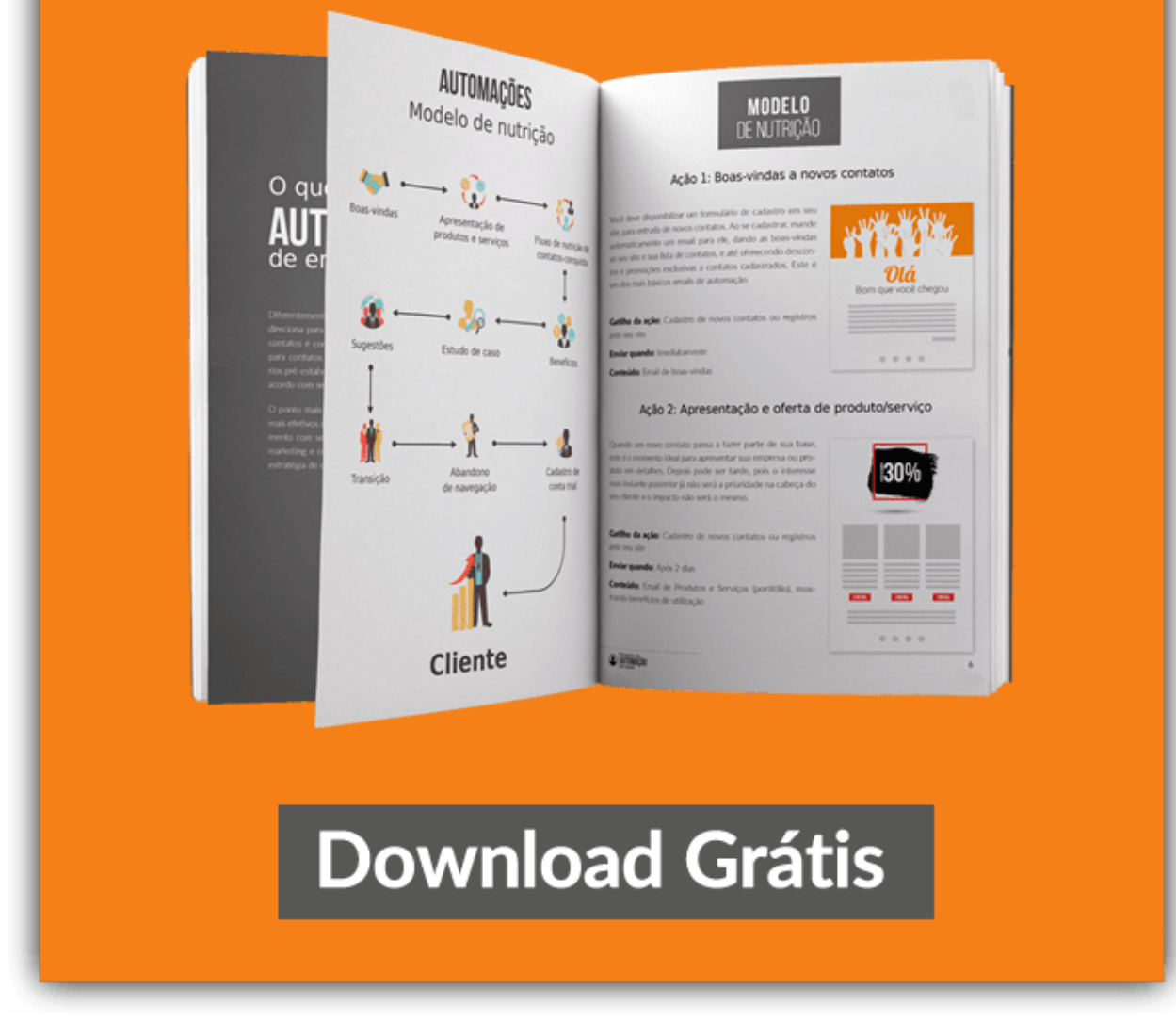

[\(https://lp.dinamize.com/usando-nutricao-de-leads\)](https://lp.dinamize.com/usando-nutricao-de-leads)

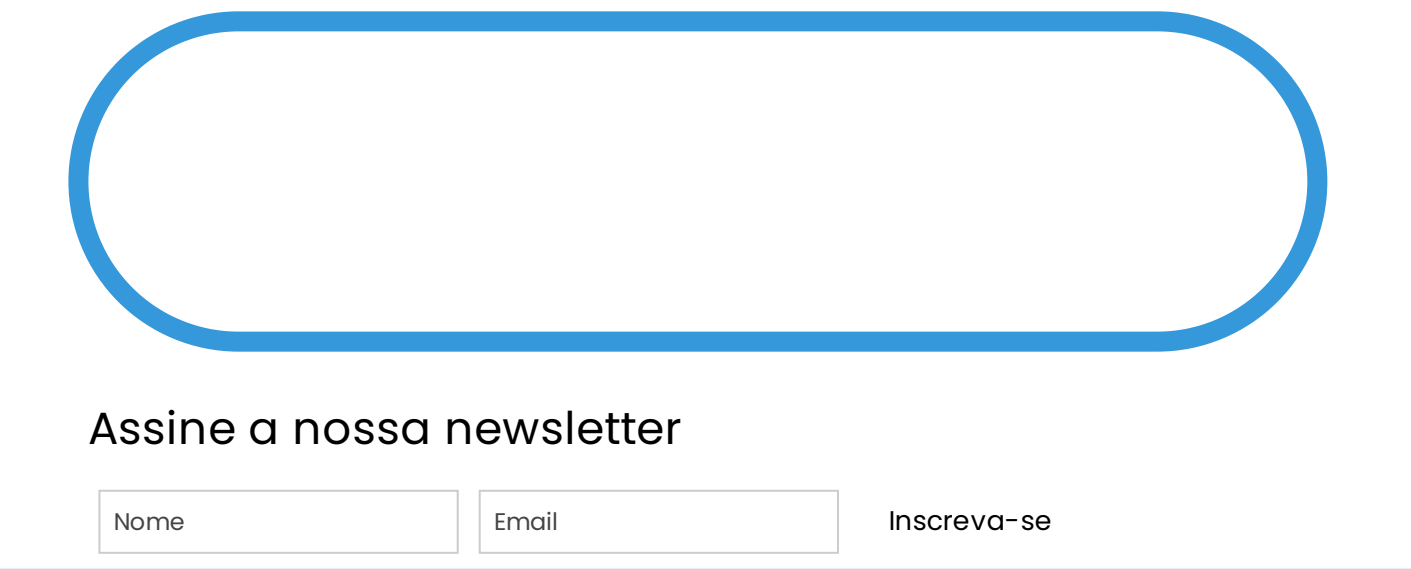

#### SOBRE NÓS

A DINAMIZE [\(HTTPS://WWW.DINAMIZE.COM.BR/QUEM-SOMOS/\)](https://www.dinamize.com.br/quem-somos/)

IDENTIDADE VISUAL [\(HTTPS://WWW.DINAMIZE.COM.BR/IDENTIDADE-VISUAL-DA-DINAMIZE/\)](https://www.dinamize.com.br/identidade-visual-da-dinamize/)

CASES DE SUCESSO [\(HTTPS://WWW.DINAMIZE.COM.BR/CASES-DE-SUCESSO/\)](https://www.dinamize.com.br/cases-de-sucesso/)

AÇÕES SOCIAIS [\(HTTPS://WWW.DINAMIZE.COM.BR/ACOES-SOCIAIS/\)](https://www.dinamize.com.br/acoes-sociais/)

ENTRE EM CONTATO [\(HTTPS://WWW.DINAMIZE.COM.BR/ATENDIMENTO/CONTATO/\)](https://www.dinamize.com.br/atendimento/contato/)

UNIDADES [\(HTTPS://WWW.DINAMIZE.COM.BR/UNIDADES/\)](https://www.dinamize.com.br/unidades/)

#### **SOLUÇÕES**

FERRAMENTA DE AUTOMAÇÃO DE MARKETING [\(HTTPS://WWW.DINAMIZE.COM.BR/AUTOMATION/\)](https://www.dinamize.com.br/automation/)

FERRAMENTA DE EMAIL MARKETING [\(HTTPS://WWW.DINAMIZE.COM.BR/MAIL/\)](https://www.dinamize.com.br/mail/)

TERMOS DE USO DO SOFTWARE [\(HTTPS://WWW.DINAMIZE.COM.BR/TERMOS-DE-USO-DO-](https://www.dinamize.com.br/termos-de-uso-do-software/)SOFTWARE/)

PACOTE DE IMPLEMENTAÇÃO [\(HTTPS://WWW.DINAMIZE.COM.BR/IMPLEMENTACAO/\)](https://www.dinamize.com.br/implementacao/)

PLANOS [\(HTTPS://WWW.DINAMIZE.COM.BR/TERMOS-DE-USO-DO-SOFTWARE/PLANOS/\)](https://www.dinamize.com.br/termos-de-uso-do-software/planos/)

#### **PARCEIROS**

AGÊNCIAS [\(HTTPS://PARTNER.DINAMIZE.COM.BR/\)](https://partner.dinamize.com.br/)

MARKETPLACE DE INTEGRAÇÕES [\(HTTPS://WWW.DINAMIZE.COM.BR/MARKETPLACE/\)](https://www.dinamize.com.br/marketplace/)

DEVELOPER PARTNER [\(HTTPS://PANEL.DINAMIZE.COM/APIDOC/PARTNER/\)](https://panel.dinamize.com/apidoc/partner/)

QUERO INTEGRAR [\(HTTPS://WWW.DINAMIZE.COM.BR/MARKETPLACE/#QUEROINTEGRAR\)](https://www.dinamize.com.br/marketplace/#querointegrar)

#### CONTEÚDO

https://www.dinamize.com.br/blog/como-fazer-live-youtube-streamyard/ 29/30 BLOG [\(HTTPS://WWW.DINAMIZE.COM.BR/BLOG/\)](https://www.dinamize.com.br/blog/)

ACADEMY [\(HTTPS://ACADEMY.DINAMIZE.COM.BR/\)](https://academy.dinamize.com.br/)

MATERIAIS RICOS [\(HTTPS://WWW.DINAMIZE.COM.BR/MATERIAIS/\)](https://www.dinamize.com.br/materiais/)

PODCASTS [\(HTTPS://ANCHOR.FM/DINAMIZE\)](https://anchor.fm/dinamize)

WEBINARS [\(HTTPS://WWW.DINAMIZE.COM.BR/WEBINARS/\)](https://www.dinamize.com.br/webinars/)

AUTOMAÇÃO DE MARKETING [\(HTTPS://WWW.DINAMIZE.COM.BR/BLOG/CATEGORY/AUTOMACAO-DE-](https://www.dinamize.com.br/blog/category/automacao-de-marketing/)MARKETING/)

CRM E VENDAS [\(HTTPS://WWW.DINAMIZE.COM.BR/BLOG/CATEGORY/CRM-VENDAS/\)](https://www.dinamize.com.br/blog/category/crm-vendas/)

EMAIL MARKETING [\(HTTPS://WWW.DINAMIZE.COM.BR/BLOG/CATEGORY/EMAIL-MARKETING/\)](https://www.dinamize.com.br/blog/category/email-marketing/)

GERAÇÃO DE LEADS [\(HTTPS://WWW.DINAMIZE.COM.BR/BLOG/CATEGORY/GERACAO-LEADS/\)](https://www.dinamize.com.br/blog/category/geracao-leads/)

INBOUND MARKETING [\(HTTPS://WWW.DINAMIZE.COM.BR/BLOG/CATEGORY/INBOUND-MARKETING/\)](https://www.dinamize.com.br/blog/category/inbound-marketing/)

REDES SOCIAIS [\(HTTPS://WWW.DINAMIZE.COM.BR/BLOG/CATEGORY/REDES-SOCIAIS/\)](https://www.dinamize.com.br/blog/category/redes-sociais/)

SEO [\(HTTPS://WWW.DINAMIZE.COM.BR/BLOG/CATEGORY/SEO/\)](https://www.dinamize.com.br/blog/category/seo/)

#### **SUPORTE**

CENTRAL DE AJUDA [\(HTTPS://HELP.DINAMIZE.COM/\)](https://help.dinamize.com/)

TREINAMENTOS [\(HTTPS://WWW.DINAMIZE.COM.BR/TREINAMENTOS/\)](https://www.dinamize.com.br/treinamentos/)

POLÍTICA DE PRIVACIDADE [\(HTTPS://WWW.DINAMIZE.COM.BR/POLITICA-DE-PRIVACIDADE/\)](https://www.dinamize.com.br/politica-de-privacidade/)

POLÍTICA ANTI-SPAM [\(HTTPS://WWW.DINAMIZE.COM.BR/POLITICA-ANTISPAM/\)](https://www.dinamize.com.br/politica-antispam/)

LGPD [\(HTTPS://WWW.DINAMIZE.COM.BR/BLOG/LGPD/\)](https://www.dinamize.com.br/blog/lgpd/)

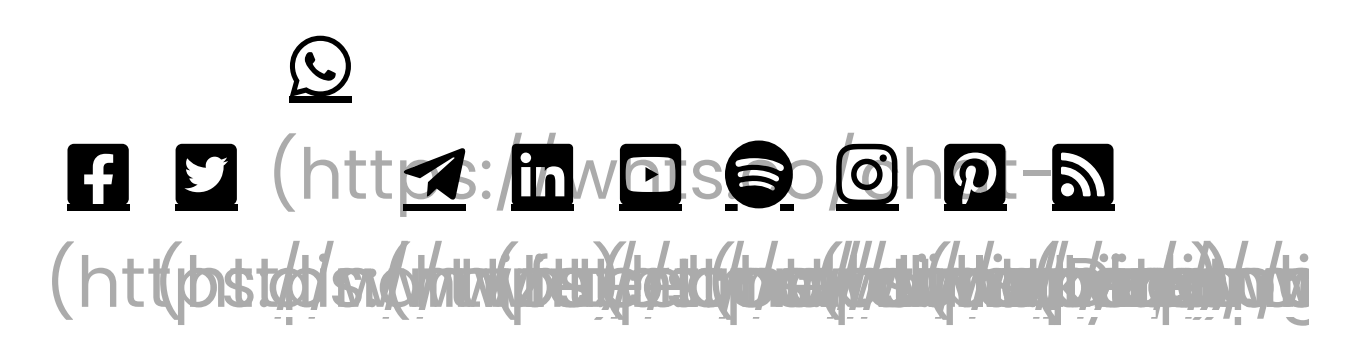

Ligue 4007.1251 [\(tel:4007.1251\)](tel:4007.1251) para capitais e regiões metropolitanas ou (51) 3303.2555 (tel:51 [3303.2555\)](tel:51 3303.2555) para as demais cidades

D IN A MIZE 2021 - TODOS OS DIREITOS RESERVADOS (HTTPS://WWW.DIN A MIZE[.CO](https://www.dinamize.com.br/)M.BR/)